# The mugsthesis class

Paul D. Gessler <pdgessler@gmail.com>

v1.0, dated 2014/08/07

#### Abstract

mugsthesis is a document class to be used for typesetting Marquette University Graduate School (MUGS) theses. It is based on the memoir class, and meets the basic requirements contained in the MUGS Thesis Directives. <sup>1</sup>The class provides a minimal set of changes to the memoir class to meet the university's specifications. As such, it should be compatible with any other packages that are compatible with the widely used memoir class.

## 1 Introduction

The mugsthesis document class is designed to allow straightforward preparation of MUGS theses using the LATEX document preparation system. It complies with the MUGS Thesis Directives while maintaining compatibility with other packages used to extend the functionality of LATEX.

Development of the document class is currently hosted on GitHub<sup>2</sup>. You are welcome to follow development, submit any issues you discover, or suggest improvements/enhancements using the web interface there.

The easiest way to start using the mugsthesis document class is to take a look at the sample document provided, mugsthesis\_sample.tex, along with its associated included files. You can take this as the basis for your own thesis.

# 2 Package Options

The class supports several options for configuring the appearance of the thesis. Apart from the options below, memoir is loaded with options letterpaper and oneside as specified in the Thesis Directives.

<sup>&</sup>lt;sup>1</sup>mugsthesis v1.0 is compatible with MUGS Thesis Directives dated 2014, available at http://www.marquette.edu/grad/documents/ThesisDirectives2014.pdf

<sup>2</sup>https://github.com/pdgessler/mugsthesis

#### 2.1 Font Size

The base font size of the document is adjusted through use of the options 10pt, 11pt, and 12pt (default). The font size options are mutually exclusive; if more than one is specified, the default will be used.

#### 2.2 Other Options

The options final (default) and draft configure the output document: final produces a camera-ready copy of the thesis, while draft marks overfull lines with black rules in the margins, and may have interaction with other packages. The most common interaction is that graphicx will place empty boxes instead of the actual graphics when the draft option is set. These options are mutually exclusive.

The options indentfirsttrue (default) and indentfirstfalse configure the indentation of the first paragraph following a heading. The Thesis Directives show indentation of the initial paragraphs and specify that "new paragraphs should be indented 0.5 in". Centuries of typographers contend that the purpose of indentation is to mark the beginning of a new paragraph, and the heading itself serves that purpose for the first paragraph under a heading. So the indentfirstfalse option is provided if you agree with this contention. These options are mutually exclusive.

#### 2.3 Unsupported memoir Options

The memoir class has many other options. Traditionally, an author can specify a base class option and the derived class will pass that option to the base class. However, many of these options would cause non-compliance with the MUGS Thesis Directives. For this reason, all unsupported options are reported to the log file and otherwise ignored.

## 3 Usage

A number of commands (macros) and environments are defined by mugsthesis for use in the preparation of theses. In-context examples of their use may be found in mugsthesis\_sample.tex.

\title The \title{ $\{title\}$ } macro takes a single mandatory argument, which is the title of the thesis. Ensure that it is less than 120 characters long, and that it is entered with line breaks chosen to produce the requested inverted pyramid format. An example from the Thesis Directives:

```
\title{
 A STUDY OF THE SOCIOLOGICAL IMPACT OF THE\\
 1984 OLYMPICS ON THE POVERTY\\
 LEVEL OF CITIZENS OF\\
 LOS ANGELES
}
```
2

The capitalization here is not strictly necessary; all letters are converted to upper case internally.

\author The macro \author  $\{author\}$  accepts a single mandatory argument, which should contain the author's name and credentials. Using the Thesis Directives example once again:

\author{John J. Smith, B.A.}

\degree The \degree{ $\langle degree \rangle$ } macro takes a single mandatory argument, the degree pursued by the author. An example from the directives, as ever:

\degree{Master of Science}

\degreemo The macros \degreemo{ $\{month\}$  and \degreeyr{ $\{year\}$ } each accept a single \degreeyr argument, which is the month and year, respectively, during which the degree is to be conferred. The value of  $\langle month \rangle$  must be one of May, August, or December:

> \degreemo{December} \degreeyr{2013}

\maketitle The \maketitle command typesets the title page with all the previouslydeclared metadata, and should be used immediately at the beginning of the document environment.

acknowledgments dedication

\listoftables \listoffigures

> \mainmatter \appendix

abstract The environments abstract (mandatory), acknowledgments (optional), and dedication (optional) should be used for the respective content, if included. The abstract environment must immediately follow \maketitle, and the acknowledgments and dedication environments, if used, should follow abstract.

\tableofcontents The Graduate School requires a table of contents to appear in every thesis. Additionally, lists of tables and lists of figures may be used. The commands \tableofcontents, \listoftables, and \listoffigures should be used to generate these lists with the appropriate formatting. \tableofcontents should follow the abstract and any optional environments used in the front matter. \listoftables or \listoffigures should be used after \tableofcontents. If both are used, \listoftables should precede \listoffigures.

\frontmatter The switch commands \frontmatter, \mainmatter, and \appendix set the page and chapter numbering styles for the appropriate parts of the thesis. They should immediately precede the abstract, first main body chapter, and first appendix (if any), respectively.

\bibname The \bibname command contains the name text for the bibliography (default: BIBLIOGRAPHY). If the chosen citation/reference style specifies a different name (for example: REFERENCES), it can be changed with:

\renewcommand{\bibname}{REFERENCES}

Many other commands and environments are defined by the memoir class for document elements including (sub)figures, (sub)tables, associated captions, quotations, and more. Consult the memoir documentation<sup>3</sup> for complete details. If these or customizations from other packages are used, it is ultimately the author's responsibility to verify that compliance with the Thesis Directives is maintained.

 $3$ http://texdoc.net/pkg/memoir

## 4 Implementation

First, load etoolbox for patching existing commands.

```
1 \RequirePackage{etoolbox}
```
Declare a new boolean to control indentation of initial paragraphs.

#### \newbool{indentfirst}

Declare class options, pass them to the base class if applicable, and discard any unsupported options, warning the user they have been ignored.

```
3 \DeclareOption{10pt}{\PassOptionsToClass{10pt}{memoir}}
4 \DeclareOption{11pt}{\PassOptionsToClass{11pt}{memoir}}
5 \DeclareOption{12pt}{\PassOptionsToClass{12pt}{memoir}}
6 \DeclareOption{final}{\PassOptionsToClass{final}{memoir}}
7 \DeclareOption{draft}{\PassOptionsToClass{draft}{memoir}}
8 \DeclareOption{indentfirsttrue}{\booltrue{indentfirst}}
9 \DeclareOption{indentfirstfalse}{\boolfalse{indentfirst}}
10 \DeclareOption*{%
11 \ClassWarning{mugsthesis}{Unknown option '\CurrentOption' ignored}%
12 }
```
Execute default options 12pt, final, and indentfirsttrue, and process the author-specified options.

```
13 \ExecuteOptions{12pt,final,indentfirsttrue}
```
\ProcessOptions\relax

Use the indentfirst package if indentfirsttrue is set.

```
15 \ifbool{indentfirst}{\RequirePackage{indentfirst}}{}
```
Load the base memoir class with options letterpaper and oneside.

\LoadClass[letterpaper,oneside]{memoir}

Set the line spacing and justification according to the MUGS Thesis Directives. Additionally set \raggedbottom to avoid underfull \hboxes with rigid skip lengths.

```
17 \DoubleSpacing
```
\raggedright

\raggedbottom

Set the page layout.

```
20 \setlrmarginsandblock{1.5in}{1.0in}{*} % left and right margins
```

```
21 \setulmarginsandblock{1.0in}{1.0in}{*} % top and bottom margins
```

```
22 \setheaderspaces{0.5in}{*}{*} % header 0.5in from edge
```

```
23 \marginparmargin{left} % use the wider (left) margin for notes
```

```
24 \setmarginnotes{0.125in}{1.25in}{\baselineskip} % type area for notes
```

```
25 \checkandfixthelayout[lines] % check the layout; TODO check algorithm selection
```
Set the paragraph indentation.

\setlength\parindent{0.5in}

Define and use the mugs pagestyle for page numbering throughout the thesis.

```
27 \makepagestyle{mugs}
```

```
28 \makeevenhead{mugs}{}{}{\thepage}
```

```
29 \makeoddhead{mugs}{}{}{\thepage}
```
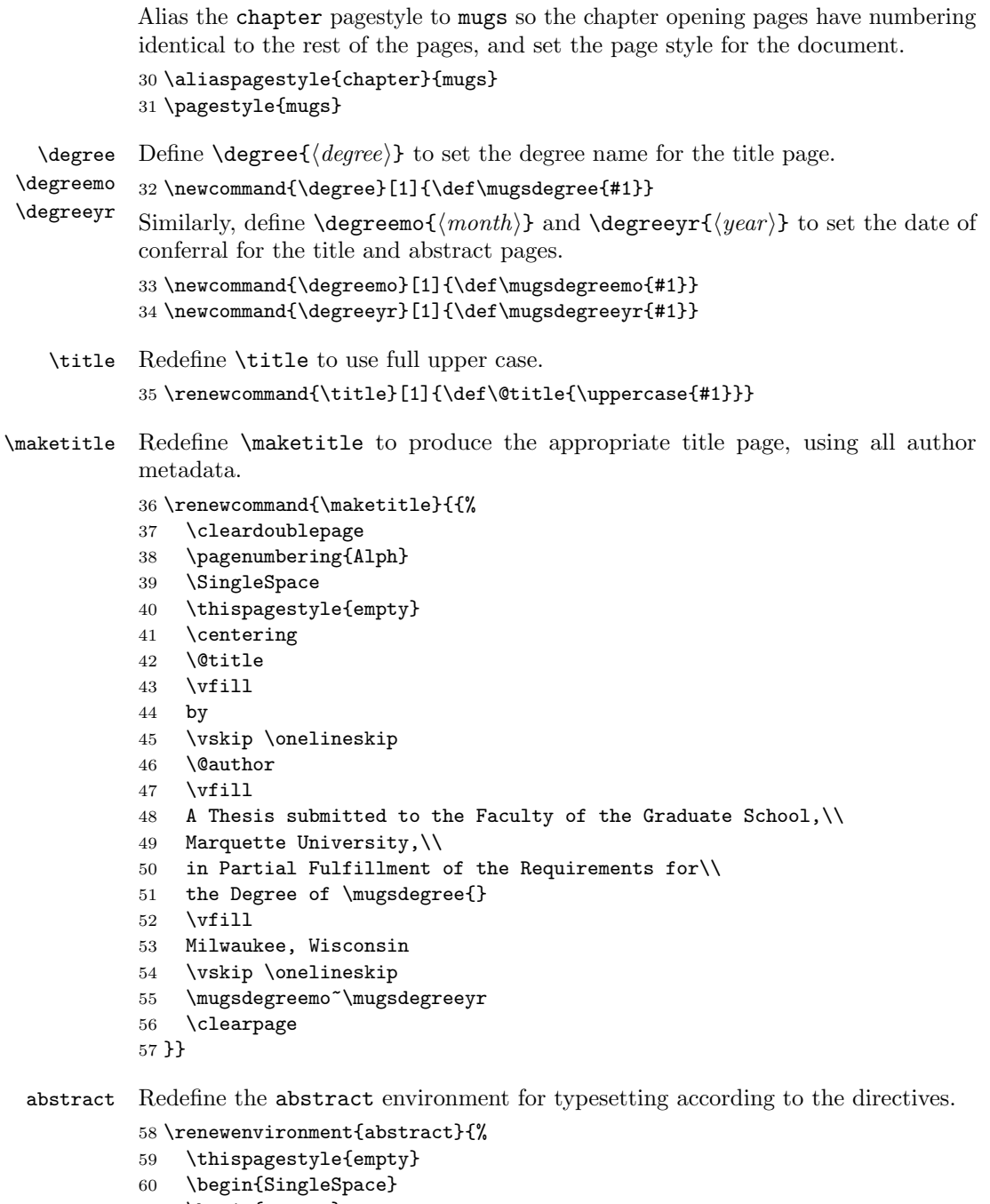

- \begin{center}
- ABSTRACT\\
- \@title
- \vskip 2\onelineskip

```
65 \@author
                 66 \vskip \onelineskip
                 67 Marquette University, \mugsdegreeyr
                 68 \vskip 2\baselineskip
                 69 \end{center}
                 70 \@afterindentfalse\@afterheading % makes indentfirst work with custom envs
                 71 }{
                 72 \end{SingleSpace}\setcounter{page}{0}
                 73 }
acknowledgments Define the optional acknowledgments environment.
                 74 \newenvironment{acknowledgments}{%
                 75 \addcontentsline{toc}{chapter}{ACKNOWLEDGMENTS}
                 76 \chapter*{Acknowledgments}
                 77 \begin{SingleSpace}
                 78 \begin{center}
                 79 \unskip
                 80 \@author
                 81 \vskip 2\onelineskip
                 82 \end{center}
                 83 \@afterindentfalse\@afterheading
                 84 }{\end{SingleSpace}}
    dedication Define the optional dedication environment.
                 85 \newenvironment{dedication}{%
                 86 \addcontentsline{toc}{chapter}{DEDICATION}
                 87 \chapter*{Dedication}
                 88 \begin{SingleSpace}\vskip\onelineskip
                 89 \@afterindentfalse\@afterheading
                 90 }{\end{SingleSpace}}
                    Declare subfloats using memoir facilities.<sup>4</sup> Ensure any subfloats are listed in
                 the list of figures and list of tables.
                 91 \newsubfloat{figure}
                 92 \newsubfloat{table}
                 93 \setcounter{lofdepth}{2}
                 94 \setcounter{lotdepth}{2}
                 Define and use the MUGS chapter style throughout the thesis.
                 95 \makechapterstyle{mugs}{%
                 96 \setlength{\midchapskip}{0pt}
                 97 \setlength{\afterchapskip}{0pt}
                 98 \renewcommand*{\chapterheadstart}{}
```

```
99 \renewcommand*{\chaptitlefont}{\bfseries}
```

```
100 \renewcommand*{\printchaptername}{\centering \MakeTextUppercase{\@chapapp}}
```

```
101 \renewcommand*{\printchapternum}{\thechapter}
```

```
102 \renewcommand*{\printchaptertitle}[1]{%
```

```
103 \SingleSpacing \protect\parbox{\textwidth}{%
```
These are not needed by all users; consider an option to enable? Maximum depth required?

```
104 \centering \chaptitlefont \MakeTextUppercase{##1}
                 105 }
                 106 }
                 107 }% end{mugs}
                 108 \chapterstyle{mugs}
                  Put the LoT and LoF on their own pages by patching their definitions.
                 109 \pretocmd{\listoftables}{\clearforchapter}{}{%
                 110 \ClassWarning{mugsthesis}{Patching '\noexpand\listoftables' failed}
                 111 }
                 112 \pretocmd{\listoffigures}{\clearforchapter}{}{%
                 113 \ClassWarning{mugsthesis}{Patching '\noexpand\listoffigures' failed}
                 114 }
   \contentsname
Style the ToC, LoT, LoF, and Bibliography headings.
  \listtablename
115 \renewcommand*{\contentsname}{TABLE OF CONTENTS}
 \listfigurename
116 \renewcommand*{\listtablename}{LIST OF TABLES}
        \bibname
117 \renewcommand*{\listfigurename}{LIST OF FIGURES}
                 118 \renewcommand*{\bibname}{BIBLIOGRAPHY}
                  Specify one line skip between bibliography entries.
                 119 \setlength{\bibitemsep}{\onelineskip}
     \prebibhook Redefine \prebibhook to set single spacing in the bibliography and proper spacing
                  after the heading.
                 120 \renewcommand*{\prebibhook}{\SingleSpacing\vskip\onelineskip}
   \biblistextra Redefine \biblistextra to set item separation and indentation.
                 121 \renewcommand*{\biblistextra}{%
                 122 \setlength{\itemsep}{\bibitemsep}
                 123 \setlength{\leftmargin}{0.375in}% hanging indent
                 124 \setlength{\itemindent}{\labelwidth}%
                 125 \addtolength{\itemindent}{\labelsep}
                 126 \addtolength{\itemindent}{-\leftmargin}
                 127 }
\tableofcontents Do not place an entry for the ToC within the ToC itself.
                 128 \renewcommand{\tableofcontents}{%
                 129 \@ifstar{\mem@tableofcontents{01}}
                 130 {\mem@tableofcontents{01}}%
                 131 }
                     Set the indentation for the ToC, LoT, and LoF (0.5 in additional per level).
                 132 \setlength{ \cftchapterindent}{0.0in}
                 133 \setlength{ \cftsectionindent}{0.5in}
                 134 \setlength{ \cftsubsectionindent}{1.0in}
                 135 \setlength{\cftsubsubsectionindent}{1.5in}
                 136 \setlength{ \cftparagraphindent}{2.0in}
                 137 \setlength{ \cftsubparagraphindent}{2.5in}
```

```
138 \setlength{ \cfttableindent}{0.0in}
                    139 \setlength{ \cftsubtableindent}{0.5in}
                    140 \setlength{ \cftfigureindent}{0.0in}
                    141 \setlength{ \cftsubfigureindent}{0.5in}
                     Ragged right within and one line skip between ToC, LoT, and LoF entries.
                    142 \setrmarg{3.55em plus 1fil}
                    143 \setlength{\cftbeforechapterskip}{\onelineskip}
                    144 \setlength{\cftbeforesectionskip}{\onelineskip}
                    145 \setlength{\cftbeforesubsectionskip}{\onelineskip}
                    146 \setlength{\cftbeforesubsubsectionskip}{\onelineskip}
                    147 \setlength{\cftbeforeparagraphskip}{\onelineskip}
                    148 \setlength{\cftbeforesubparagraphskip}{\onelineskip}
                    149 \setlength{\cftbeforetableskip}{\onelineskip}
                    150 \setlength{\cftbeforesubtableskip}{\onelineskip}
                    151 \setlength{\cftbeforefigureskip}{\onelineskip}
                    152 \setlength{\cftbeforesubfigureskip}{\onelineskip}
\insertchapterspace No extra space between chapters.
                    153 \renewcommand{\insertchapterspace}{}
     \aftertoctitle
Switch to single spacing in the ToC, LoT, and LoF.
     \afterlottitle
154 \renewcommand{\aftertoctitle}{\vspace{-\onelineskip}\aftergroup\SingleSpacing}
     \afterloftitle
155 \renewcommand{\afterlottitle}{\vspace{-\onelineskip}\aftergroup\SingleSpacing}
                    156 \renewcommand{\afterloftitle}{\vspace{-\onelineskip}\aftergroup\SingleSpacing}
    \cftchapterfont
Style the ToC chapter headings.
  \cftchapterleader 157\renewcommand{\cftchapterfont}{\normalfont}
\cftchapterpagefont 158\renewcommand{\cftchapterleader}{\cftsectionleader}
                    159 \renewcommand{\cftchapterpagefont}{\normalfont}
            \f@rtoc For hyperref bookmarking functionality (if present).
                    160 \AtEndPreamble{\providecommand{\texorpdfstring}[2]{#1}}
                    161 \settocpreprocessor{chapter}{%
                    162 \let\tempf@rtoc\f@rtoc%
                    163 \def\f@rtoc{%
                    164 \texorpdfstring{\MakeTextUppercase{\tempf@rtoc}}{\tempf@rtoc}}%
                    165 }
                        Set spacing in quote and quotation environments.
                    166 \AtBeginEnvironment{quote}{\par\SingleSpacing}
                    167 \AtBeginEnvironment{quotation}{\par\SingleSpacing}
                     Set sectional unit numbering levels and ToC depth.
                    168 \maxsecnumdepth{subsection}
                    169 \settocdepth{subsection}
                     Style the lower-level headings.
                    170 \newlength{\preheadskip}\setlength{\preheadskip}{1sp plus 1sp minus 1sp}
                    171 \newlength{\postheadskip}\setlength{\postheadskip}{\onelineskip}
```

```
172 \setsecheadstyle{\bfseries\SingleSpacing}
173 \setbeforesecskip{\preheadskip}
174 \setaftersecskip{\postheadskip}
175 \setsubsecheadstyle{\bfseries\SingleSpacing}
176 \setbeforesubsecskip{\preheadskip}
177 \setaftersubsecskip{\postheadskip}
178 \setsubsubsecheadstyle{\bfseries\SingleSpacing}
179 \setbeforesubsubsecskip{\preheadskip}
180 \setaftersubsubsecskip{\postheadskip}
 Set the list and table spacings.
181 \tightlists
182 \AtBeginEnvironment{tabular}{\SingleSpacing}
 Set the caption styles and spacing.
183 \captionstyle[\centering]{\raggedright}
184 \subcaptionsize{\small}
185 \setlength{\abovecaptionskip}{\parsep}
186 \setlength{\belowcaptionskip}{-\parsep}
Avoid orphans, widows, and other detritus.
187 \clubpenalty=10000
188 \widowpenalty=9996
189 \brokenpenalty=4991
190 \predisplaypenalty=10000
191 \postdisplaypenalty=1549
192 \displaywidowpenalty=1602
 Set the spacing between floats and surrounding elements.
```

```
193 \setlength{\floatsep}{3\onelineskip}
194 \setlength{\intextsep}{2\onelineskip}
195 \setlength{\textfloatsep}{2\onelineskip}
196 \setlength{\dblfloatsep}{2\onelineskip}
197 \setlength{\dbltextfloatsep}{2\onelineskip}
```
# Change History

```
v1.0
```
General: Initial public release . . . . 1

## **Index**

Numbers written in italic refer to the page where the corresponding entry is described; numbers underlined refer to the code line of the definition; numbers in roman refer to the code lines where the entry is used.

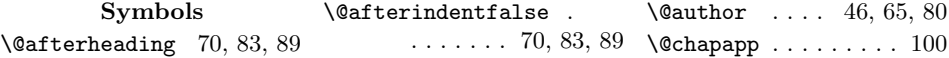

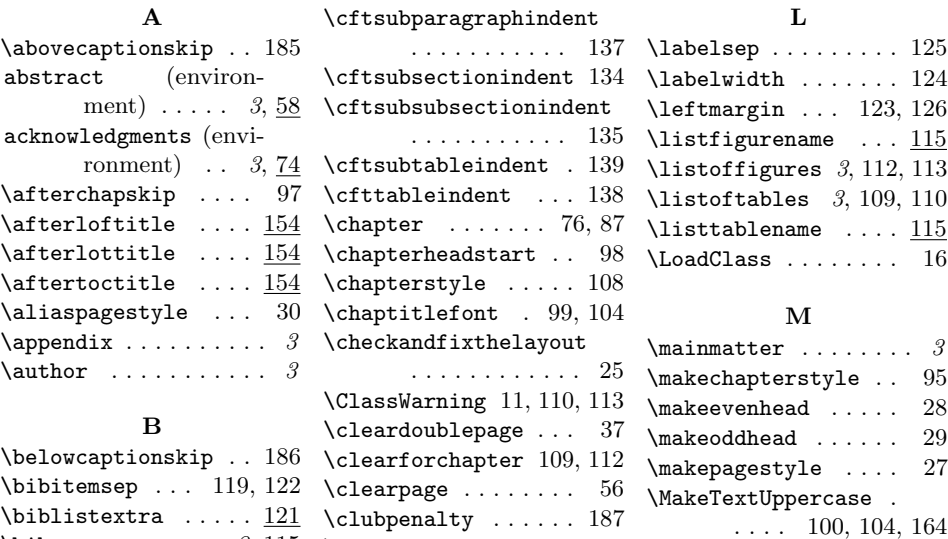

# \brokenpenalty .... 189  $\mathbf C$

 $\lambda$  . . . . . . . . 3,  $\underline{115}$ 

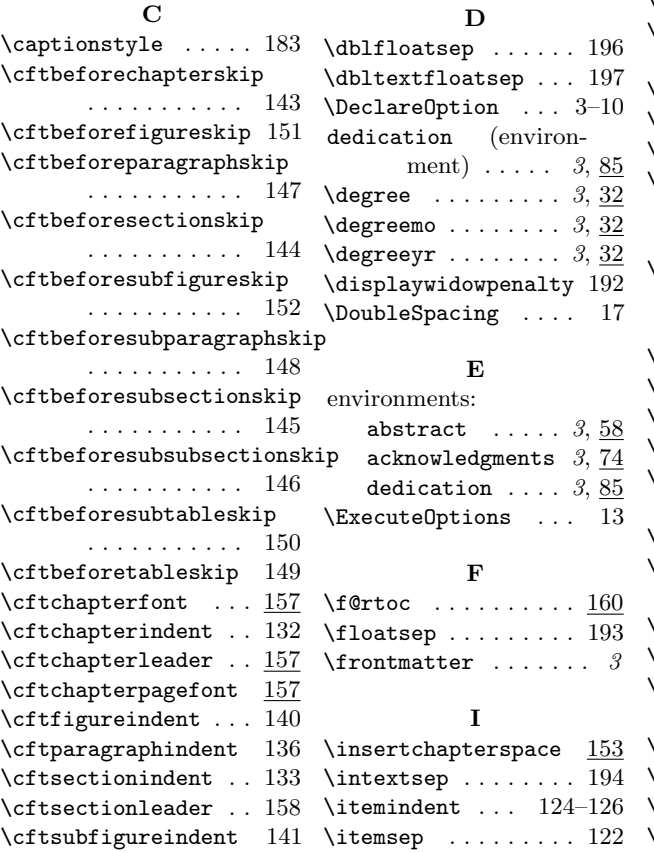

# $\setminus$ contentsname .....  $\underline{115}$ \CurrentOption . . . . . 11

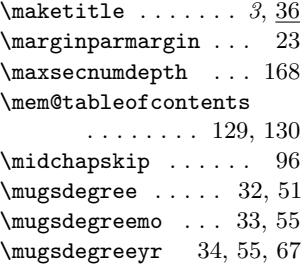

#### N

 $\newsubfloat$  ....  $91, 92$ 

### P

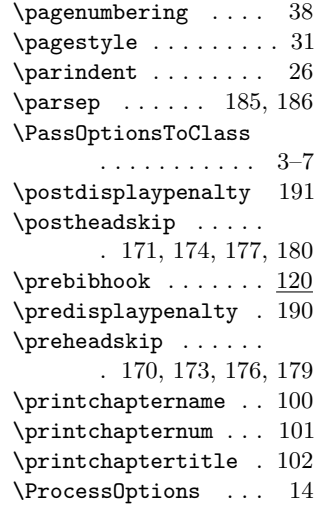

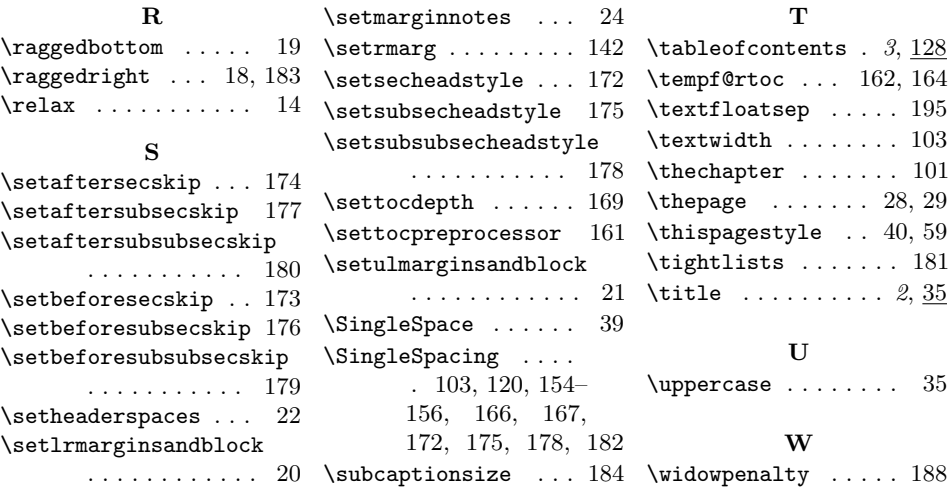